وتهامرة السياحة مدرية الترخيص ومنابعةالتشييد الرقع:  $i\sigma$ 

۔ د ، المغنّا دفہ

 $c$   $ilj$   $z$ 

 $205/1.2 -$ 

 $\frac{1}{2}$ 

مهوم به العربيه السوم به

## قرار رقم /١٧٦٧/

وزير السياحة بناء على أحكام المرسوم التشريعي رقم ٤١ لعام ١٩٧٢ وعلى احكام المرسوم رقم /٣٤٩/ لعام /٢٠٠٣/ وعلى أحكام المرسوم التشريعي ١٩٨ لعام ١٩٦١ وعلى أحكام القرار ٣٤٤ لعام ١٩٧٩

يقرر مايسلى :

مادة ١- فنادق الإقامة هي المنشآت التي تحتوي على غرف مجهزة بالمفروشات المعدة لإقامة الزبائن وكذلك بعض التجهيزات التي تتيح لهم الخدمة الذاتية الضرورية ويتبع كل غرفة مستقلة أوغرفتين متصلتين أو أكثر .حمام أو دوش وركن مطبخ مجهز بالأدوات الضرورية .

مادة ٢-تعتبر فنادق الإقامة من المنشآت التي تخضع لإشراف وزارة السياحة ومراقبتها والمشمولة بأحكام المادة / ١ / من المرسوم التشريعي رقم ١ ٤لعام ١٩٧٢

مادة ٣- تتولى إدارة الفندق استقبال الزبائن وتنظيم السجلات المطلوبة من السلطات المختصة وتأمين النظافة في الغرف وفي المنشأة بشكل عام.

مادة ٤-تخضع فنادق الإقامة لشروط الترخيص المطلوبة من الإدارات المختصة بموجب القوانين والأنظمة السارية وخاضعة للشروط الصحية المطلوبة من قبل البلديات المحددة بالقرار ٣٢٠ لعام  $.197V$ 

مادة ٥-تصنف فنادق الإقامة في الدرجات الممنازة والأولى والثانية حسب توفر الشروط المبينة في الجدول المرفق بهذل القزار .

jury wie)

مادة ٦- نطبق على فنادق الإقامة الأحكام الواردة في المرسوم التشريعي /١٩٨/لعام ١٩٦١ وتعديلاته والتصنيف والتسعير والمراقبة والمخالفات.

وزير السياحة

الدكتور سعد الله آغه القلعة

– م السيد الوزير . – م السيد معاون الوزير . – مديرية الترخيص ومنابعة التشييد.

نسخة إلى :

- مديرية التثنغيل السياحي .
- مديريات السياحة في المحافظات .
	- الديوان .

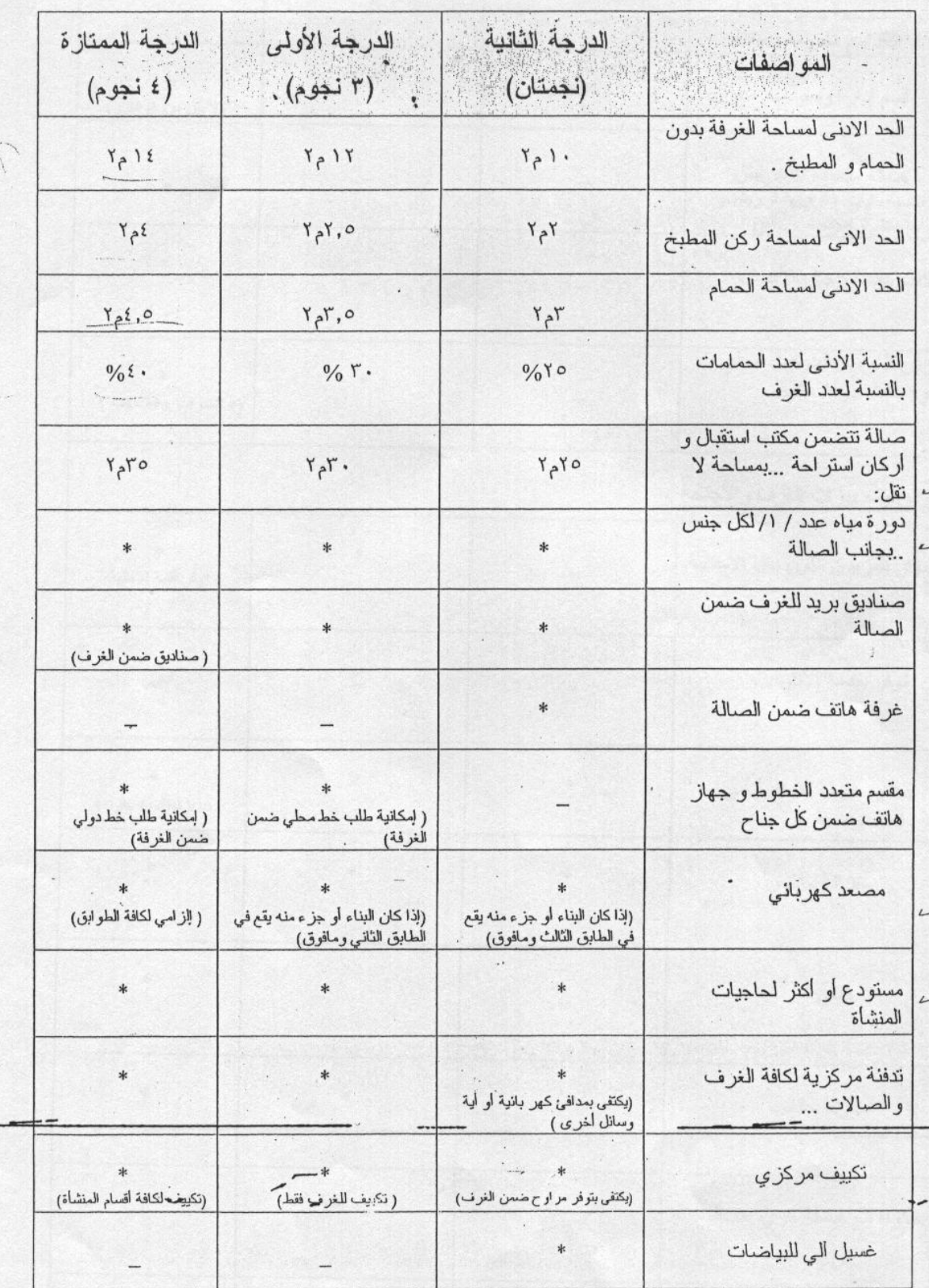

Ste gi

 $\mathcal{A}$ 

## الجدول الملحق بالقرار / 1 1 1 / و الخاص بالمواصفات الفنية لفنادق الإقامة<br>8 / 4 / 2 ، 5 وإشارة /\*/ تعني الالزام

 $\ddot{\phantom{a}}$ 

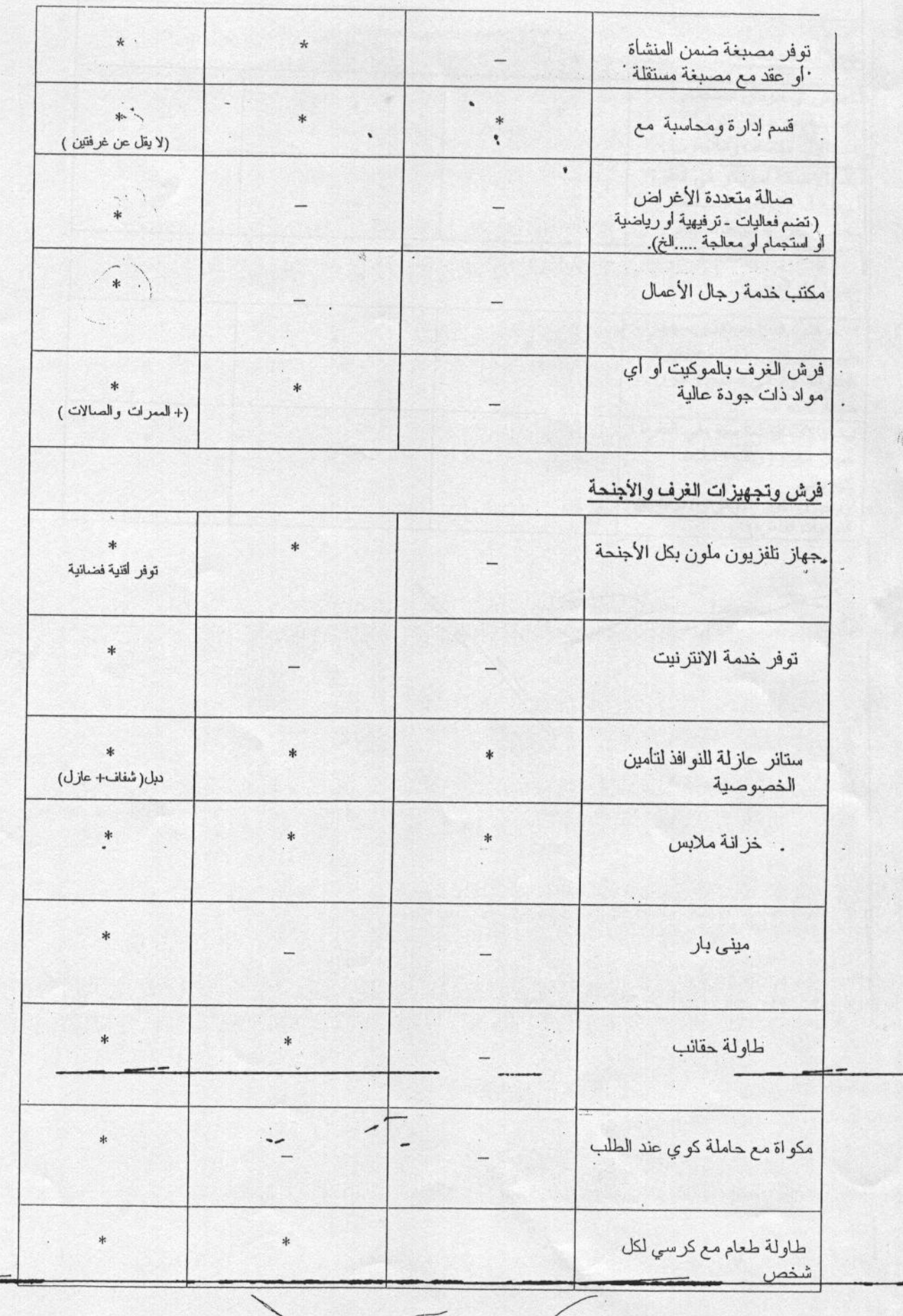

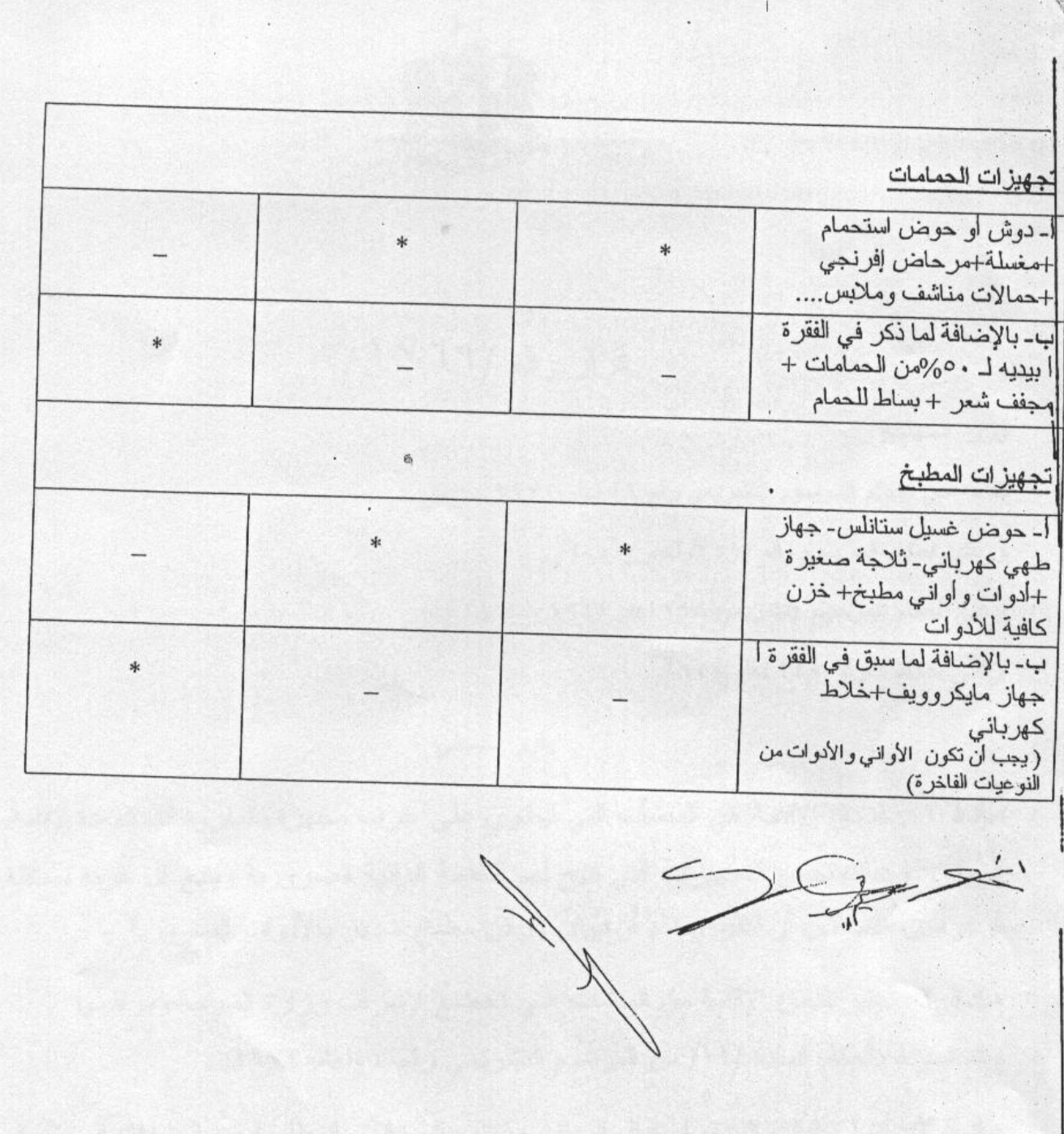

ø